# УДК 004

ż

# **Мощность и возможности программной системы POMWIN при расчете стоимости и времени трудозатрат по разработке и внедрения программного обеспечения**

*Тонких Денис Михайлович Приамурский государственный университет им. Шолом-Алейхема студент* 

### **Аннотация**

В статье рассматривается конкретный пример использования программы POMWIN для рассмотрения основных возможностей данной программы. Для иллюстраций использовались данные проекта разработки и внедрения компьютерной системы на предприятии «ИП Тонких М.М.».

**Ключевые слова:** управление проектами, метод анализа затрат PERT/COST, критический путь, минимизация затрат, продолжительность проекта.

# **The power and capabilities of the POMWIN software system in calculating the cost and time of labor costs for the development and implementation of software**

*Tonkikh Denis Mikhailovich Sholom-Aleichem Priamursky State University student* 

# **Abstract**

The article discusses a specific example of using the program POMWIN for consideration of the main features of this program. For illustrations, we used data of the project for the development and implementation of a computer system at the enterprise «IP Tonkikh M.M.»

**Keywords:** project management, method of cost analysis PERT/COST, critical path, cost minimization, the duration of the project.

Проблемы поиска критического пути, вычисления минимизации затрат, продолжительности проекта и определения минимальных дополнительных издержек напрямую связанны с рассмотрением основных возможностей программы POMWIN. Так как данная программа в основном решает задачи по вычислению времени и затрат.

Решением проблемы, связанной с минимизацией затрат, занимались А.Л. Носов, Е.В. Андреева [1, 2]. Поиском критических путей занимались Е.Ю. Шахова, Е.А. Платошечкин, Н.А. Князев и др. [3, 4].

Свои исследования о методе PERT представила С.А.Олейникова [5, 6].

О модели оптимизации проектов, основанная на нахождении критического пути показали И.Г.Генералов, С.А.Суслов [7]. И.А.Птухин и

др. исследовали формирование ответственности участников строительство за нарушение календарных сроков выполнения работ по методу PERT [8]. Н.Е.Новакова и др. [9, 10] выделили концепции управления проектами в САПР.

Объектом исследования является рассмотрение основных возможностей программы и минимизации затрат на сокращение времени реализации проекта программы POMWIN на примере определения критического пути, минимальной продолжительности проекта, вычисления затрат на выполнение проекта при нормальном времени выполнения работ.

Для примера были взяты данные проекта разработки и внедрения компьютерной системы на предприятии «ИП Тонких М.М.», который состоит из шести работ. В следующей таблице указана взаимосвязь работ, нормальное время их выполнения и данные, характеризующие возможность сокращения продолжительности работ (табл.1).

Таблица 1. Данные задачи проекта разработки и внедрения компьютерной системы на предприятии «ИП Тонких М.М.»

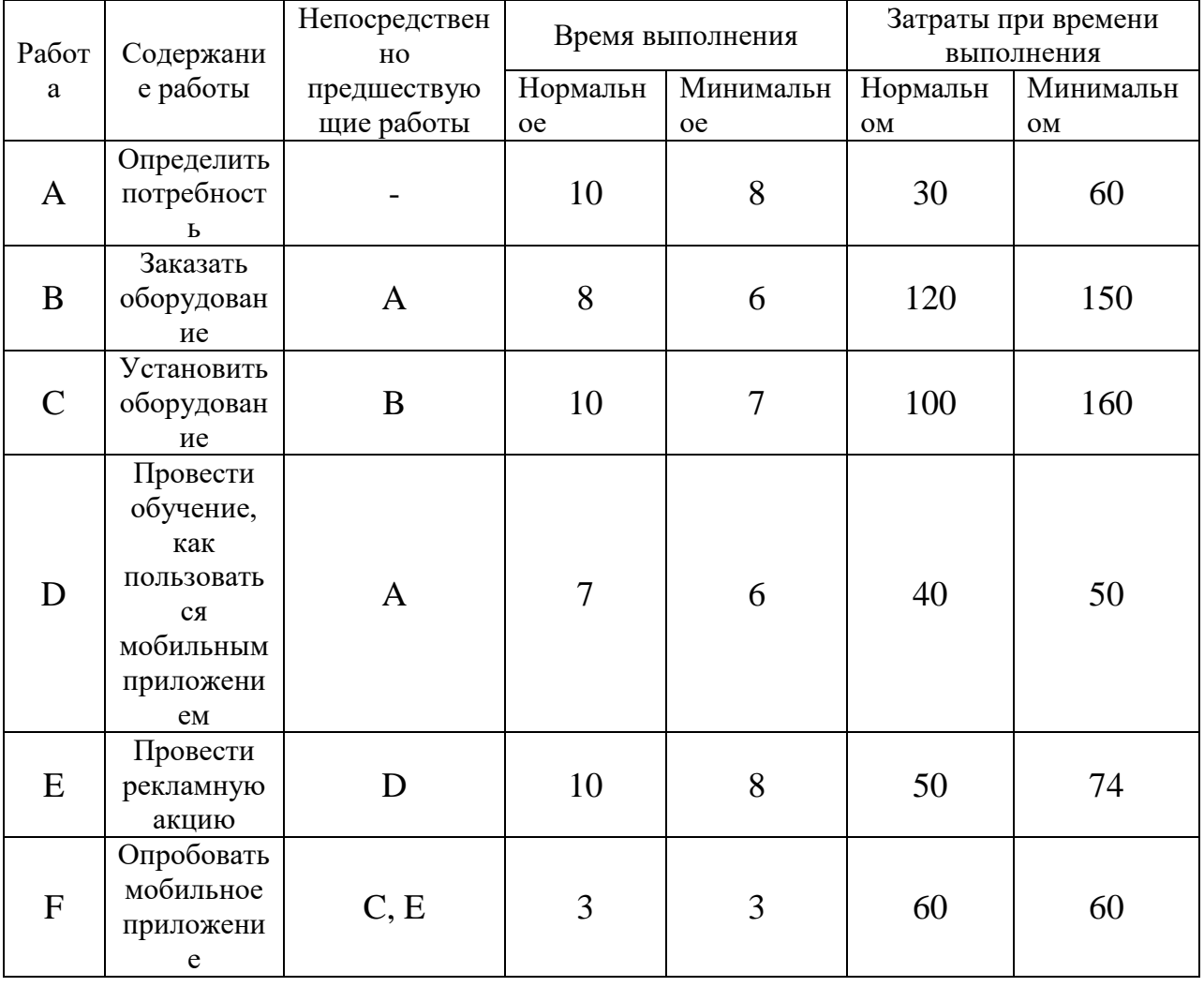

По данным таблицы необходимо определить продолжительность проекта при нормальном времени выполнения работ, а также определить

каковы затраты на выполнение проекта при нормальной продолжительности работ. Необходимо узнать, чему равны минимальные затраты на выполнение проекта за 26 недель, и за какое минимальное время может быть выполнен проект.

Первое что необходимо сделать, запустить программу и указать метод, который будет выполняться (PERT/CPM) (рис.1).

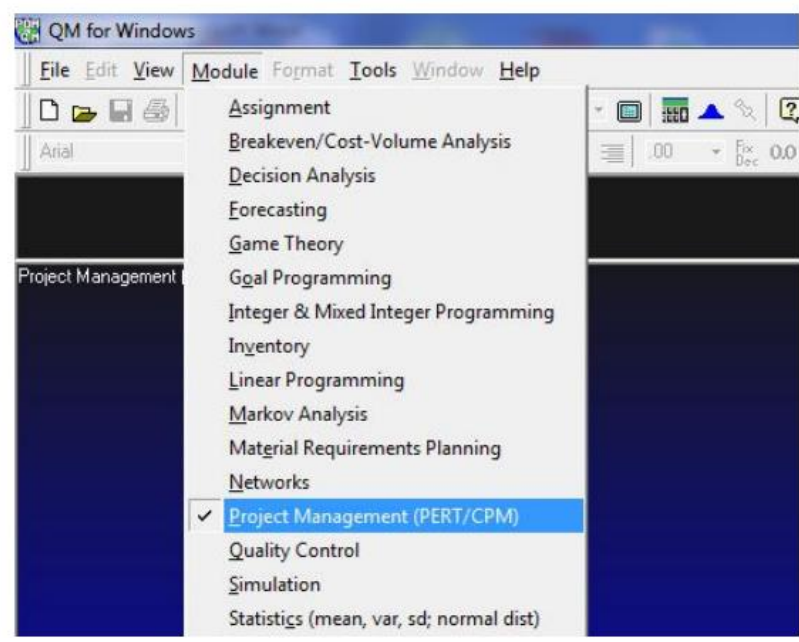

Рисунок 1 – Запуск программы по данному методу

Далее создаем новый проект (рис.2).

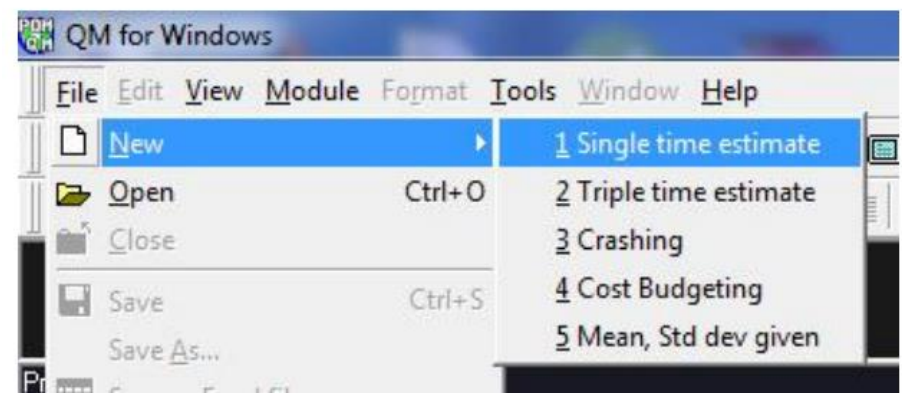

Рисунок 2 – Создание нового проекта

В появившемся окне указываем количество работ и нажимаем OK (рис.3).

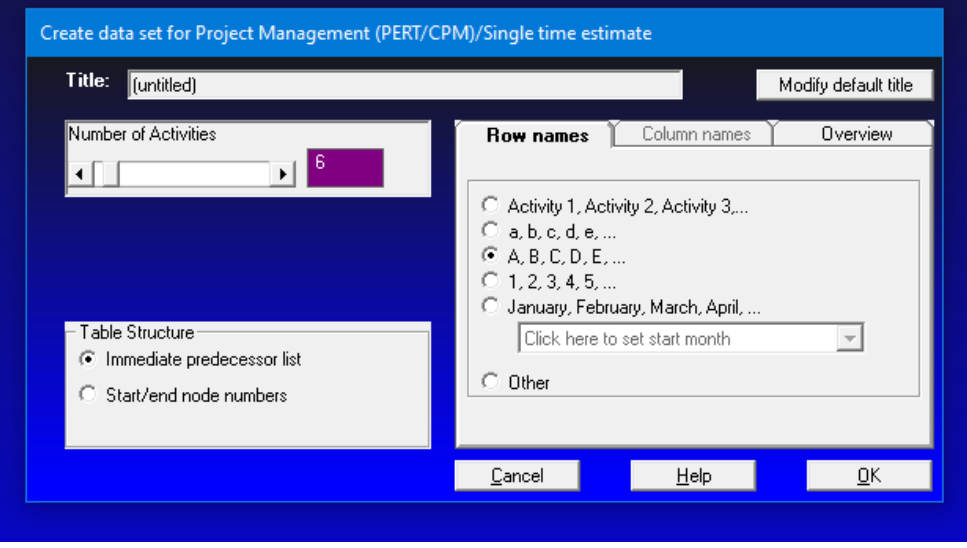

Рисунок 3 – Установление параметров новой таблицы

Заполняем таблицу исходной информацией, описывающую проект в виде последовательности работ и нажимаем Solve (рис.4).

![](_page_3_Picture_40.jpeg)

Рисунок 4- Заполненная таблица

Выполнив расчеты, получаем следующие результаты (рис.5).

| <sup>224</sup> QM for Windows                                                  |                                                                                                    |                                                                  |                 |                   |                |              |  |  |  |  |  |  |  |
|--------------------------------------------------------------------------------|----------------------------------------------------------------------------------------------------|------------------------------------------------------------------|-----------------|-------------------|----------------|--------------|--|--|--|--|--|--|--|
| File Edit View Module Format Tools Window Help                                 |                                                                                                    |                                                                  |                 |                   |                |              |  |  |  |  |  |  |  |
| D 2 B 4 B B B   素   新   " Titl   苗苗 100% → ©   丽 ▲ �   ③  <br><b>Edit Data</b> |                                                                                                    |                                                                  |                 |                   |                |              |  |  |  |  |  |  |  |
| Arial                                                                          |                                                                                                    | $\cdot$ 8.2 $\cdot$ B $I$ U $\equiv$ $\equiv$ $\equiv$ $\mid$ 00 |                 |                   |                |              |  |  |  |  |  |  |  |
| Network type<br>G                                                              | Method<br>Immediate predecessor list<br>Single time estimate<br>$\overline{\phantom{a}}$<br>C Start/end node numbers |                                                                  |                 |                   |                |              |  |  |  |  |  |  |  |
|                                                                                | Project Management (PERT/CPM) Results<br>(untitled) So                                                               |                                                                  |                 |                   |                |              |  |  |  |  |  |  |  |
| Activity                                                                       | Activity<br>time                                                                                                    | Early Start                                                      | Early<br>Finish | <b>Late Start</b> | Late<br>Finish | <b>Slack</b> |  |  |  |  |  |  |  |
| Project                                                                        | 31                                                                                                    |                                                                  |                 |                   |                |              |  |  |  |  |  |  |  |
| А                                                                              | 10                                                                                                    | ٥                                                                | 10              | 0                 | 10             |              |  |  |  |  |  |  |  |
| B                                                                              | 8                                                                                                    | 10                                                               | 18              | 10                | 18             |              |  |  |  |  |  |  |  |
|                                                                                | c<br>10<br>18<br>28<br>28<br>18                                                                                      |                                                                  |                 |                   |                |              |  |  |  |  |  |  |  |
| D                                                                              | 7                                                                                                    | 10                                                               | 17              | 11                | 18             |              |  |  |  |  |  |  |  |
| E                                                                              | 10                                                                                                    | 17                                                               | 27              | 18                | 28             |              |  |  |  |  |  |  |  |
| F                                                                              | 3                                                                                                    | 28                                                               | 31              | 28                | 31             | 0            |  |  |  |  |  |  |  |

Рисунок 5 – Данные критического пути

Рассмотрев данную таблицу видно, что при нормальной продолжительности работ длина критического пути составляет 31 неделю. На критическом пути находятся работы А, В, С, F.

Для того чтобы определить затраты на выполнение проекта при нормальной продолжительности работ, достаточно просуммировать затраты, указанные в шестом столбце таблицы исходных данных (табл. 1), — в результате получаем 400 тыс. руб.

Чтобы определить минимальные дополнительные издержки на сокращение продолжительности проекта до 26 недель, построим модель линейного программирования. Для этого на основании данных о непосредственно предшествующих работах построим графическое представление проекта (рис. 6).

![](_page_4_Figure_7.jpeg)

Рисунок 6 – Графическое представление проекта

Используя исходные данные, определяем удельные затраты *Кij* на сокращение продолжительности работ. Получаем следующие результаты.

![](_page_5_Picture_254.jpeg)

#### Таблица 2 - Данные задачи для определения минимальных издержек

### В программе выбираем модель линейного программирования (рис.7).

![](_page_5_Figure_5.jpeg)

![](_page_5_Figure_6.jpeg)

Далее создаем новый проект (рис.8).

![](_page_6_Figure_2.jpeg)

Рисунок 8 – Установление параметров нового проекта

Заполняем таблицу исходными данными математической модели, используя обозначения  $x_i$  — время наступления события i;  $y_{ii}$  — величина сокращения времени работы (i,j), получаем следующую модель линейного программирования для определения минимальных издержек на сокращение продолжительности проекта с 31 до 26 недель:

 $15y_{12} + 15y_{24} + 20y_{45} + 10y_{23} + 12y_{35} \rightarrow min$ 

при условиях:

$$
x_2 \ge x_1 + 10 - y_{12}, \t x_4 \ge x_2 + 8 - y_{24},
$$
  
\n
$$
x_5 \ge x_4 + 10 - y_{45}, \t x_3 \ge x_2 + 7 - y_{23},
$$
  
\n
$$
x_5 \ge x_3 + 10 - y_{35}, \t x_6 \ge x_5 + 3,
$$
  
\n
$$
y_{12} \le 2, \t y_{24} \le 2,
$$
  
\n
$$
y_{45} \le 3, \t y_{23} \le 1,
$$
  
\n
$$
y_{35} \le 2, \t x_6 \le 26,
$$
  
\n
$$
x_i \ge 0, \t y_{ij} \ge 0,
$$
  
\n
$$
(i, j) \in P.
$$

| 않 QM for Windows - [Data Table]                    |                |                |              |                |             |              |              |              |                  |              |     |            |            |                                                                                                    |
|----------------------------------------------------|----------------|----------------|--------------|----------------|-------------|--------------|--------------|--------------|------------------|--------------|-----|------------|------------|----------------------------------------------------------------------------------------------------|
| File Edit View Module Format Tools Window Help     |                |                |              |                |             |              |              |              |                  |              |     |            |            |                                                                                                    |
| DBB9B图图   Tue   苗苗 80% → 回图▲%   ② / Step   ▶ Solve |                |                |              |                |             |              |              |              |                  |              |     |            |            |                                                                                                    |
| Arial                                              |                |                |              |                |             |              |              |              |                  |              |     |            |            |                                                                                                    |
|                                                    |                |                |              |                |             |              |              |              |                  |              |     |            |            |                                                                                                    |
| - Objective                                        |                |                |              | - Instruction- |             |              |              |              |                  |              |     |            |            | Enter the value for constraint 11 for x6. For example, if the inequality is x1 + 2x2 <= 3 then enter 1 in the column for x1 and 2 in the column for x2. Any real value is permis |
| C Maximize<br>C Minimize                           |                |                |              |                |             |              |              |              |                  |              |     |            |            |                                                                                                    |
|                                                    |                |                |              |                |             |              |              |              |                  |              |     |            |            |                                                                                                    |
|                                                    |                |                |              |                |             |              |              |              | <b>funtitled</b> |              |     |            |            |                                                                                                    |
|                                                    |                |                |              |                |             |              |              |              |                  |              |     |            |            |                                                                                                    |
|                                                    | X <sub>1</sub> | X <sub>2</sub> | X3           | X <sub>4</sub> | X5          | X6           | Y12          | Y24          | Y45              | Y23          | Y35 |            | <b>RHS</b> | <b>RHS</b>                                                                                                    |
| Minimize                                           | $\Omega$       | $\mathbf 0$    | $\Omega$     | o              | $\mathbf 0$ | 0            | 15           | 15           | 20               | 10           | 12  |            |            | Min 15Y12 + 15Y24 +                                                                                                    |
| Constraint 1                                       | $-1$           |                | 0            | ٥              | $\mathbf 0$ | 0            |              | n            | $\mathbf{0}$     | $\mathbf{0}$ |     | 0 > x      | 10         | $- X1 + X2 + Y12 >= 10$                                                                                                    |
| <b>Constraint 2</b>                                | n              | $-1$           | o            |                | 0           | 0            | $\bf{0}$     |              | $\bf{0}$         | $\bf{0}$     |     | 0 > x      | 8          | $- X2 + X4 + Y24 \ge 8$                                                                                                    |
| Constraint 3                                       |                | $\Omega$       | o            |                |             | 0            | n            | n            |                  | ٥            |     | $0 > =$    | 10         | $- X4 + X5 + Y45 = 10$                                                                                                    |
| <b>Constraint 4</b>                                | $\Omega$       | $-1$           |              | $\mathbf{0}$   | 0           | $\mathbf 0$  | $\Omega$     | n            | $\mathbf{0}$     |              |     | 0 > x      |            | $- X2 + X3 + Y23 = 7$                                                                                                    |
| Constraint 5                                       | $\Omega$       | $\mathbf 0$    | $-1$         | O              |             | 0            | n            | $\mathbf{0}$ | $\Omega$         | $\Omega$     |     | >          | 10         | $- X3 + X5 + Y35 >= 10$                                                                                                    |
| Constraint 6                                       | $\Omega$       | $\mathbf{0}$   | 0            | ٥              | $-1$        |              |              | n            | $\mathbf{0}$     | $\mathbf{0}$ |     | 0 > x      |            | $- X5 + X6 >= 3$                                                                                                    |
| <b>Constraint 7</b>                                | n              | $\mathbf 0$    | $\Omega$     | $\Omega$       | 0           | 0            |              | n            | $\mathbf 0$      | 0            |     | 0 <        |            | $Y12 \le 2$                                                                                                    |
| Constraint 8                                       |                | $\Omega$       | $\mathbf{0}$ | n              | O           | $\mathbf 0$  | n            |              | $\Omega$         | ٥            |     | 0 < x      |            | $Y24 \le 2$                                                                                                    |
| <b>Constraint 9</b>                                | n              | $\mathbf{0}$   | 0            | $\mathbf{0}$   | 0           | $\mathbf{0}$ | $\mathbf{0}$ | n            |                  | 0            |     | 0 <        |            | $Y45 \le 3$                                                                                                    |
| Constraint 10                                      | $\Omega$       | $\Omega$       | $\mathbf{0}$ | Ō              | $\mathbf 0$ | $\mathbf 0$  | n            | n            | $\Omega$         |              |     | 0 <        |            | $Y23 \le 1$                                                                                                    |
| <b>Constraint 11</b>                               | $\Omega$       | $\mathbf{0}$   | 0            | $\mathbf{0}$   | $\mathbf 0$ |              | n            | n            | $\mathbf 0$      | 0            |     | $\epsilon$ |            | $Y35 \le 2$                                                                                                    |
| <b>Constraint 12</b>                               | n              | $\mathbf 0$    | $\Omega$     | $\mathbf{0}$   | $\mathbf 0$ |              | $\Omega$     | n            | $\mathbf 0$      | 0            |     | 0 <        | 26         | $X6 \le 26$                                                                                                    |

Рисунок 9 – Заполненная таблица исходными данными

Выполнив расчеты, получаем результаты (рис.10).

![](_page_7_Picture_33.jpeg)

![](_page_7_Figure_4.jpeg)

| <b>PRA</b> QM for Windows - [Ranging]                                                                                                    |                   |                     |                    |                                                                                                    |                          |                     |  |  |  |  |  |  |
|----------------------------------------------------------------------------------------------------|-------------------|---------------------|--------------------|----------------------------------------------------------------------------------------------------|--------------------------|---------------------|--|--|--|--|--|--|
| Eile Edit View Module Format Tools Window Help                                                                                                    |                   |                     |                    |                                                                                                    |                          |                     |  |  |  |  |  |  |
| D <del>d d 4</del> & & #<br>翷<br>☆ Step<br>苗 苗<br>$\blacksquare$ $\blacktriangle$ $\mathbb{Z}$ $\blacksquare$<br>100%<br>$\mathbb{H}$ .<br>Edit Data<br>▼ 圖<br><b>Title</b> |                   |                     |                    |                                                                                                    |                          |                     |  |  |  |  |  |  |
| Arial                                                                                                    | $-8.25$           | $B$ $I$ $U$         | 青青青                | .0000 $\sqrt{\frac{F_{\text{ix}}}{D_{\text{esc}}}}$ 0.0 $\sqrt{\frac{F_{\text{ix}}}{D_{\text{esc}}}}$ |                          | <b>Ø∰∆ ⊹⊗ -</b> ⊞ • |  |  |  |  |  |  |
| Objective<br>Instruction-<br>There are more results available in additional windows. These may be<br>C Maximize<br>C Minimize                                               |                   |                     |                    |                                                                                                    |                          |                     |  |  |  |  |  |  |
|                                                                                                    |                   |                     |                    |                                                                                                    |                          | (untitled)          |  |  |  |  |  |  |
| Variable                                                                                                    | Value             | <b>Reduced Cost</b> | Original Val       | <b>Lower Bound</b>                                                                                    | Upper Bound              |                     |  |  |  |  |  |  |
| X1                                                                                                    | 0                 | 32                  | 0                  | $-32$                                                                                                 | <b>Infinity</b>          |                     |  |  |  |  |  |  |
| X <sub>2</sub>                                                                                                    | 8                 | 0                   | 0                  | $-17$                                                                                                 | <b>Infinity</b>          |                     |  |  |  |  |  |  |
| X3                                                                                                    | 14                | 0                   | 0                  | $-2$                                                                                                  | <b>Infinity</b>          |                     |  |  |  |  |  |  |
| X <sub>4</sub>                                                                                                    | 14                | 0                   | 0                  | -5                                                                                                    | <b>Infinity</b>          |                     |  |  |  |  |  |  |
| X <sub>5</sub>                                                                                                    | 23                | 0                   | 0                  | -Infinity                                                                                             | 32                       |                     |  |  |  |  |  |  |
| X6                                                                                                    | 26                | 0                   | 0                  | -Infinity                                                                                             | 32                       |                     |  |  |  |  |  |  |
| Y12<br>Y24                                                                                                    | $\overline{2}$    | 0                   | 15                 | -Infinity                                                                                             | 32                       |                     |  |  |  |  |  |  |
| Y45                                                                                                    | $\overline{2}$    | 0                   | 15                 | -Infinity<br>15                                                                                       | 20                       |                     |  |  |  |  |  |  |
| Y23                                                                                                    | 1                 | 0                   | 20                 |                                                                                                    | <b>In finity</b>         |                     |  |  |  |  |  |  |
| Y35                                                                                                    | 1<br>1            | 0<br>0              | 10<br>12           | -Infinity                                                                                             | 12                       |                     |  |  |  |  |  |  |
| Constraint                                                                                                    | <b>Dual Value</b> | Slack/Surplus       |                    | 10                                                                                                    | <b>Infinity</b>          |                     |  |  |  |  |  |  |
| <b>Constraint 1</b>                                                                                                    | $-32$             | 0                   | Original Val<br>10 | <b>Lower Bound</b><br>9                                                                               | <b>Upper Bound</b><br>11 |                     |  |  |  |  |  |  |
| Constraint 2                                                                                                    | $-20$             | 0                   | 8                  | 7                                                                                                    | 10                       |                     |  |  |  |  |  |  |
| Constraint 3                                                                                                    | $-20$             | 0                   | 10                 | 9                                                                                                    | 12                       |                     |  |  |  |  |  |  |
| Constraint 4                                                                                                    | $-12$             | 0                   | 7                  | 6                                                                                                    | 8                        |                     |  |  |  |  |  |  |
| Constraint 5                                                                                                    | $-12$             | 0                   | 10                 | 9                                                                                                    | 11                       |                     |  |  |  |  |  |  |
| Constraint 6                                                                                                    | $-32$             | 0                   | 3                  | $\overline{2}$                                                                                        | 4                        |                     |  |  |  |  |  |  |
| Constraint 7                                                                                                    | 17                | 0                   | $\overline{2}$     | 1                                                                                                    | 3                        |                     |  |  |  |  |  |  |
| <b>Constraint 8</b>                                                                                                    | 5                 | 0                   | $\overline{2}$     | 0                                                                                                    | 3                        |                     |  |  |  |  |  |  |
| <b>Constraint 9</b>                                                                                                    | 0                 | 2                   | 3                  | 1                                                                                                    | <b>Infinity</b>          |                     |  |  |  |  |  |  |
| Constraint 10                                                                                                    | $\overline{2}$    | 0                   | 1                  | 0                                                                                                    | $\overline{2}$           |                     |  |  |  |  |  |  |
| <b>Constraint 11</b>                                                                                                    | 0                 | 1                   | $\overline{2}$     | 1                                                                                                    | <b>Infinity</b>          |                     |  |  |  |  |  |  |
| Constraint 12                                                                                                    | 32                | 0                   | 26                 | 25                                                                                                    | 27                       |                     |  |  |  |  |  |  |

Рисунок 11 – Полученные результаты расчетов

По полученным данным видно, что минимальные затраты на сокращение продолжительности проекта с 31 до 26 недель составляют 102 тыс. руб. Продолжительность работ (1, 2) и (2, 4) сокращается на 2 недели, работ (4, 5), (2, 3) и (3, 5) — на неделю.

Определим, за какое минимальное время может быть выполнен проект. Для этого используем следующую модель линейного программирования:

При условиях:  $x_6 \rightarrow min$ 

![](_page_8_Picture_177.jpeg)

| 器 QM for Windows - [Data Table]                |                |                |              |                |                                                                                                    |              |              |              |            |              |          |       |                  |                                                                                                    |  |
|------------------------------------------------|----------------|----------------|--------------|----------------|----------------------------------------------------------------------------------------------------|--------------|--------------|--------------|------------|--------------|----------|-------|------------------|----------------------------------------------------------------------------------------------------|--|
| File Edit View Module Format Tools Window Help |                |                |              |                |                                                                                                    |              |              |              |            |              |          |       |                  |                                                                                                    |  |
|                                                |                |                |              |                |                                                                                                    |              |              |              |            |              |          |       |                  |                                                                                                    |  |
| Arial                                          |                |                |              |                | $\bullet$ 8.2 $\bullet$ B $I$ U $\equiv$ $\equiv$ $\equiv$ 0000 $\bullet$ $\stackrel{R.}{\sim}$ 0.0 $\bullet$   $\stackrel{R.}{\circ}$ 11: $\Delta$ $\bullet$ $\stackrel{S.}{\circ}$ $\cdot$ $\equiv$ $\bullet$ |              |              |              |            |              |          |       |                  |                                                                                                    |  |
| - Objective-<br>C Maximize<br>C Minimize       |                |                |              | Instruction-   |                                                                                                    |              |              |              |            |              |          |       |                  | Enter the value for constraint 1 for x6. For example, if the inequality is x1 + 2x2 <= 3 then enter 1 in the column for x1 and 2 in the column for x2. Any real value is permissible. |  |
|                                                |                |                |              |                |                                                                                                    |              |              |              | [untitled] |              |          |       |                  |                                                                                                    |  |
|                                                |                |                |              |                |                                                                                                    |              |              |              |            |              |          |       |                  |                                                                                                    |  |
|                                                | X <sub>1</sub> | X <sub>2</sub> | X3           | X <sub>4</sub> | X <sub>5</sub>                                                                                                    | X6           | Y12          | Y24          | Y45        | Y23          | Y35      |       | <b>RHS</b>       | <b>Equation form</b>                                                                                                    |  |
| Minimize                                       | $\Omega$       | $\Omega$       | $\Omega$     | $\Omega$       |                                                                                                    | -1           | $\bf{0}$     | -0           |            | $\Omega$     | $\Omega$ |       |                  | Min X6                                                                                                    |  |
| <b>Constraint 1</b>                            | $-1$           |                | $\mathbf{0}$ | $\mathbf{0}$   | $\Omega$                                                                                                    |              |              | $\mathbf{0}$ |            | $\mathbf{0}$ |          | 0 > x | 10               | $- X1 + X2 + Y12 = 10$                                                                                                    |  |
| <b>Constraint 2</b>                            | $\mathbf{0}$   | $-1$           |              |                |                                                                                                    | $\mathbf 0$  | $\bullet$    |              |            |              |          | 0 > z | $\bf{8}$         | $- X2 + X4 + Y24 >= 8$                                                                                                    |  |
| Constraint 3                                   | $\Omega$       | $\Omega$       |              | $-1$           |                                                                                                    | $\mathbf 0$  | $\mathbf 0$  | $\Omega$     |            |              |          | 0 > x | 10 <sup>10</sup> | $- X4 + X5 + Y45 \ge 10$                                                                                                    |  |
| <b>Constraint 4</b>                            | O              | $-1$           |              | 0              |                                                                                                    | $\mathbf 0$  | $\mathbf 0$  | $\mathbf{0}$ |            |              |          | 0 > x | 7                | $- X2 + X3 + Y23 >= 7$                                                                                                    |  |
| Constraint 5                                   | O              | $\Omega$       | $-1$         | $\Omega$       |                                                                                                    | $\mathbf 0$  | $\bf{0}$     | $\Omega$     |            |              |          | 1 >   | 10               | $- X3 + X5 + Y35 = 10$                                                                                                    |  |
| Constraint 6                                   | $\mathbf{0}$   | $\Omega$       | $\mathbf{0}$ | $\mathbf{0}$   | $-1$                                                                                                    | $\mathbf{1}$ | $\circ$      | 0            |            | $\Omega$     |          | 0 > x | 3                | $- X5 + X6 >= 3$                                                                                                    |  |
| <b>Constraint 7</b>                            | $\theta$       | $\mathbf{0}$   |              | $\mathbf{0}$   |                                                                                                    | $\mathbf{0}$ |              | $\mathbf{0}$ |            |              |          | 0 < x | 2                | $Y12 \le 2$                                                                                                    |  |
| Constraint 8                                   | $\Omega$       | 0              | $\mathbf{0}$ | $\mathbf 0$    |                                                                                                    | $\mathbf 0$  | $\mathbf 0$  |              |            | $\Omega$     |          | 0 < x | 2                | $Y24 \le 2$                                                                                                    |  |
| <b>Constraint 9</b>                            | $\mathbf{0}$   | $\mathbf{0}$   |              | $\mathbf{0}$   | n                                                                                                    | $\mathbf 0$  | $\bullet$    | 0            |            |              |          | 0 <   | 3                | $Y45 \le 3$                                                                                                    |  |
| <b>Constraint 10</b>                           | $\mathbf{0}$   | $\mathbf{0}$   |              | $\Omega$       | n                                                                                                    | $\mathbf 0$  | $\mathbf{0}$ | O            |            |              |          | 0 <   |                  | $Y23 \le 1$                                                                                                    |  |
| <b>Constraint 11</b>                           | $\mathbf{0}$   | 0              | $\mathbf{0}$ | $\mathbf{0}$   | $\Omega$                                                                                                    | $\bullet$    | $\mathbf 0$  | $\Omega$     | $\Omega$   | $\mathbf{0}$ |          | 1 < x | $\overline{2}$   | $Y35 \le 2$                                                                                                    |  |

Рисунок 12 – Полученные результаты расчетов

Выполнив расчеты, получаем следующие результаты.

| <sup>P</sup> QM for Windows - [Ranging]                                                                                  |                     |                     |              |                    |                 |  |  |  |  |  |  |
|----------------------------------------------------------------------------------------------------|---------------------|---------------------|--------------|--------------------|-----------------|--|--|--|--|--|--|
| Eile Edit View Module Format Tools Window Help                                                                           |                     |                     |              |                    |                 |  |  |  |  |  |  |
|                                                                                                    |                     |                     |              |                    |                 |  |  |  |  |  |  |
| ▼ 8.2 ▼ B I U   三 三 三   .0000 ▼ $\frac{5}{16}$ , 0.0 ,   @ $\frac{111}{111}$ $\Delta$ ▼ $\frac{3}{111}$ $\cdot$<br>Arial |                     |                     |              |                    |                 |  |  |  |  |  |  |
| Objective:<br>· <mark>Note</mark><br>Multiple optimal solutions exist<br><b>C</b> Maximize<br>C Minimize                 |                     |                     |              |                    |                 |  |  |  |  |  |  |
|                                                                                                    | (untitled) Solution |                     |              |                    |                 |  |  |  |  |  |  |
| Variable                                                                                                    | Value               | <b>Reduced Cost</b> | Original Val | <b>Lower Bound</b> | Upper Bound     |  |  |  |  |  |  |
| <b>X1</b>                                                                                                    | 0                   |                     | 0            | $-1$               | <b>Infinity</b> |  |  |  |  |  |  |
| X <sub>2</sub>                                                                                                    | 8                   | 0                   | 0            | -1                 | <b>Infinity</b> |  |  |  |  |  |  |
| X <sub>3</sub>                                                                                                    | 14                  | 0                   | 0            | -1                 | <b>Infinity</b> |  |  |  |  |  |  |
| X4                                                                                                    | 14                  | 0                   | 0            | 0                  | <b>Infinity</b> |  |  |  |  |  |  |
| X <sub>5</sub>                                                                                                    | 22                  | 0                   | 0            | -1                 | <b>Infinity</b> |  |  |  |  |  |  |
| X <sub>6</sub>                                                                                                    | 25                  | 0                   |              |                    | <b>Infinity</b> |  |  |  |  |  |  |
| Y12                                                                                                    | 2                   | 0                   | 0            | -Infinity          |                 |  |  |  |  |  |  |
| Y24                                                                                                    | 2                   | 0                   | 0            | -Infinity          |                 |  |  |  |  |  |  |
| Y45                                                                                                    | $\overline{2}$      | 0                   | 0            | $\Omega$           |                 |  |  |  |  |  |  |
| Y23                                                                                                    | 1                   | 0                   | 0            | -Infinity          |                 |  |  |  |  |  |  |
| Y35                                                                                                    | $\overline{a}$      | 0                   | 0            | -Infinity          |                 |  |  |  |  |  |  |

Рисунок 13 – Полученные результаты расчетов

Изучая результаты таблиц получаем следующее, что, минимальная продолжительность проекта равна 25 неделям. Для того чтобы сократить продолжительность проекта с 31 до 25 недель, продолжительность работ  $(1, 2), (2, 4), (4, 5)$  и  $(3, 5)$  следует сократить на 2 недели, работы  $(2, 3)$  — на неделю.

В итоге получаем, что продолжительность проекта при нормальном времени выполнения работ составляет 31 неделя. Затраты на выполнение проекта при нормальной продолжительности работ составляют 400 тыс. руб. Минимальные затраты на выполнение проекта за 26 недель составит 502 тыс. руб. Минимальное время за которое может быть выполнен проект составляет 25 недель.

В процессе проделанной работы, были рассмотрены основные возможности программы POMWIN на примере определения критического пути, минимальной продолжительности проекта, вычисления затрат на выполнение проекта при нормальном времени выполнения работ.

# **Библиографический список**

- 1. Носов А.Л. Минимизация связанных с запасами затрат // Логистика сегодня. 2006. № 3. С. 164-168.
- 2. Андреева Е.В. Минимизация затрат на внедрение НИТО (новые информационные технологии обучения с помощью цифровых видео) // Инженерно-техническое обеспечение АПК. Реферативный журнал. 2008. № 3. С. 672.
- 3. Шахова Е.Ю., Платошечкин Е.А. Поиск критических путей в графе // Труды Братского государственного университета. Серия: Естественные и инженерные науки. 2008. Т. 1. С. 138-142.
- 4. Князев Н.А., Малинаускас К.К. Алгоритмы поиска критических путей в задаче статистического временного анализа СБИС // Информационные

технологии. 2012. № 11. С. 2-9.

- 5. Олейникова С.А. Критический анализ метода PERT решения задач управления проектами со случайной длительностью выполнения работ // Системы управления и информационные технологии. 2013. Т. 51. №1. С. 20-24.
- 6. Олейникова С.А. Модификация метода PERT решения задач сетевого планирования и управления // Системы управления и информационные технологии. 2008. №4 (34). С. 42-45.
- 7. Генералов И.Г., Суслов С.А. Модель оптимизации проектов, основанная на нахождении критического пути // Вестник НГИЭИ. 2014. № 5 (36). С. 36-41.
- 8. Птухин И.А., Морозова Т.Ф., Ракова Т.М. Формирование ответственности участников строительство за нарушение календарных сроков выполнения работ по методу PERT // Строительство уникальных зданий и сооружений. 2014. №3(18). С. 57-71.
- 9. Новакова Н.Е., Горячев А.В., Горячев А.А., Васильев А.А., Монахов А.В. Система управления проектами в автоматизированном проектировании // Кибернетика и проектирование. 2013. №4. С. 1-13.
- 10.Новакова Н.Е., Горячев А.В., Горячев А.А. Концепция управления проектами в САПР //Программные системы и вычислительные методы. 2013. № 3. С. 257-263.